# **APPN Session Path Resolution In Mixed APPN/Subarea Networks**

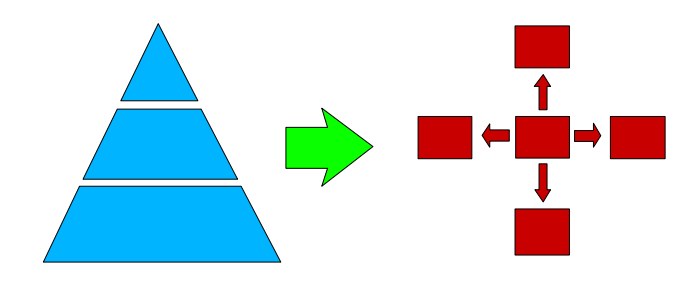

## **Johnathan Harter CS For OS/390 Development yoda@us.ibm.com**

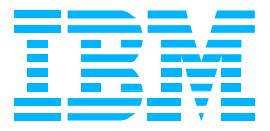

- **This Is Only One Example**
- **Tried To Choose A Common Migration Scenario**
- Based On Actual Customer Experience
- **This Is Not The Only Way To Achieve These Results**
- **Most Migrations Will Not Require Formal Analysis**

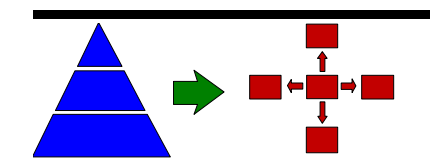

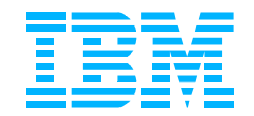

Understand Network Configuration (Before And After)

- **Understand Migration Objectives And Requirements**
- **Analyze Session Traffic Patterns** 
	- **Identify Preferred Session Paths**
- **Determine Necessary Weights For APPN TGs**
- **Indentify VTAM Definition Changes Required**

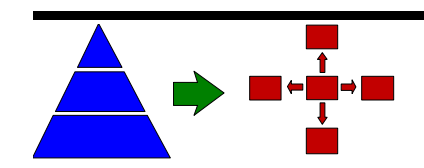

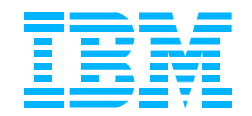

### **Network Before Migration**

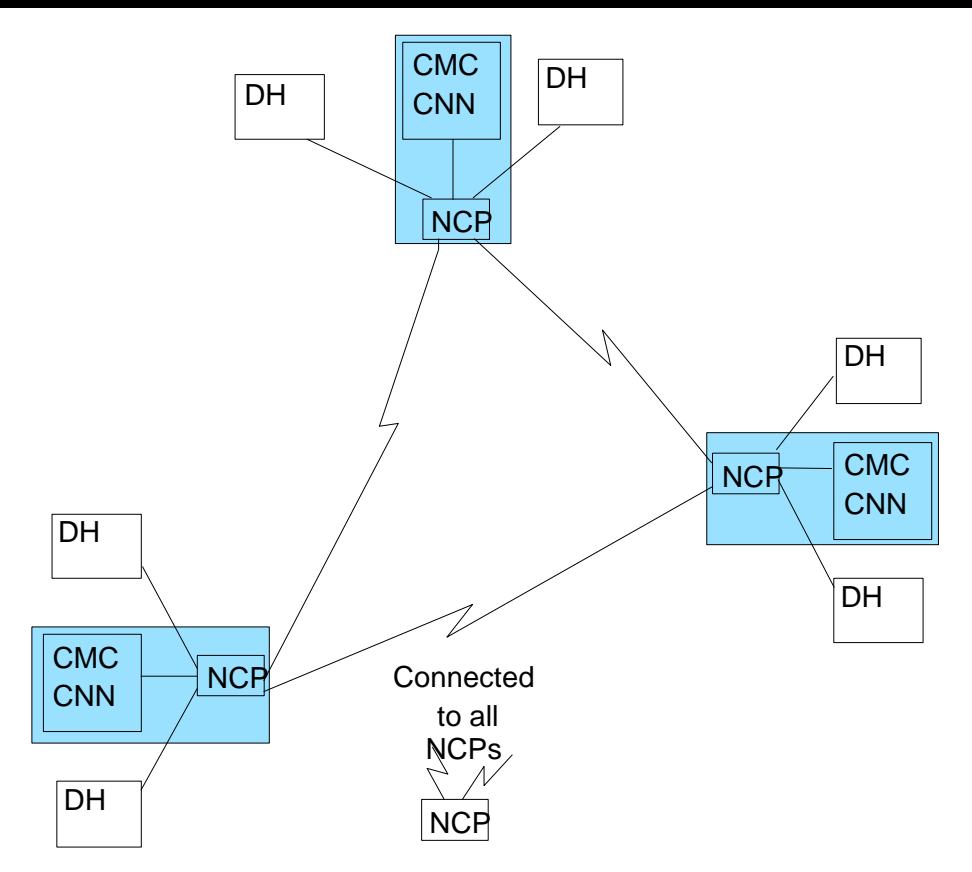

- Very Simplified View Of The Network
	- Data Host Are SNI-Attached To CMCs
	- **O** Two NCP Backbone Networks
		- ▶ One For LUs And Other Boundary Devices
		- ▶ One For Data Host Access (Not Shown)

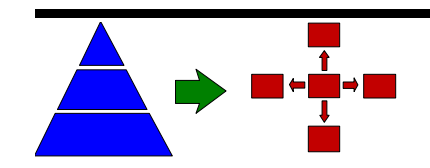

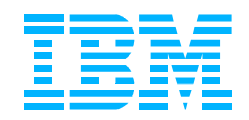

### **Objectives And Requirements**

#### **Enable HPR/SYSPLEX By Migrating To APPN**

- **CMCs Become CNNs/CDSs/DLUSs**
- **DHs Become MDHs (ENs), Where Possible**
- Implement 3746-900/950 NNPs
	- ▶ APPN NN Backbone (Parallel To NCPs)
	- ▶ Replaces Some/All GW NCPs To DHs
	- DLUR For Dependent LU Support
- **Maintain Current Functionality And Performance** 
	- SSCP Takeover Of NCPs
	- Balance Load between NCPs And NNPs
		- ► Existing NCPs Are Heavily Loaded
		- ▶ New Traffic Should Use NNPs
		- ► Existing NCP Traffic Continues To Use NCPs

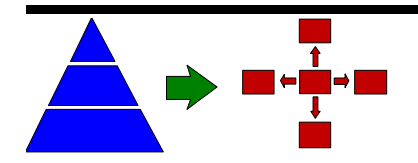

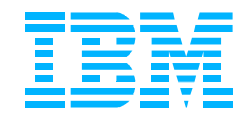

### **Network After Migration**

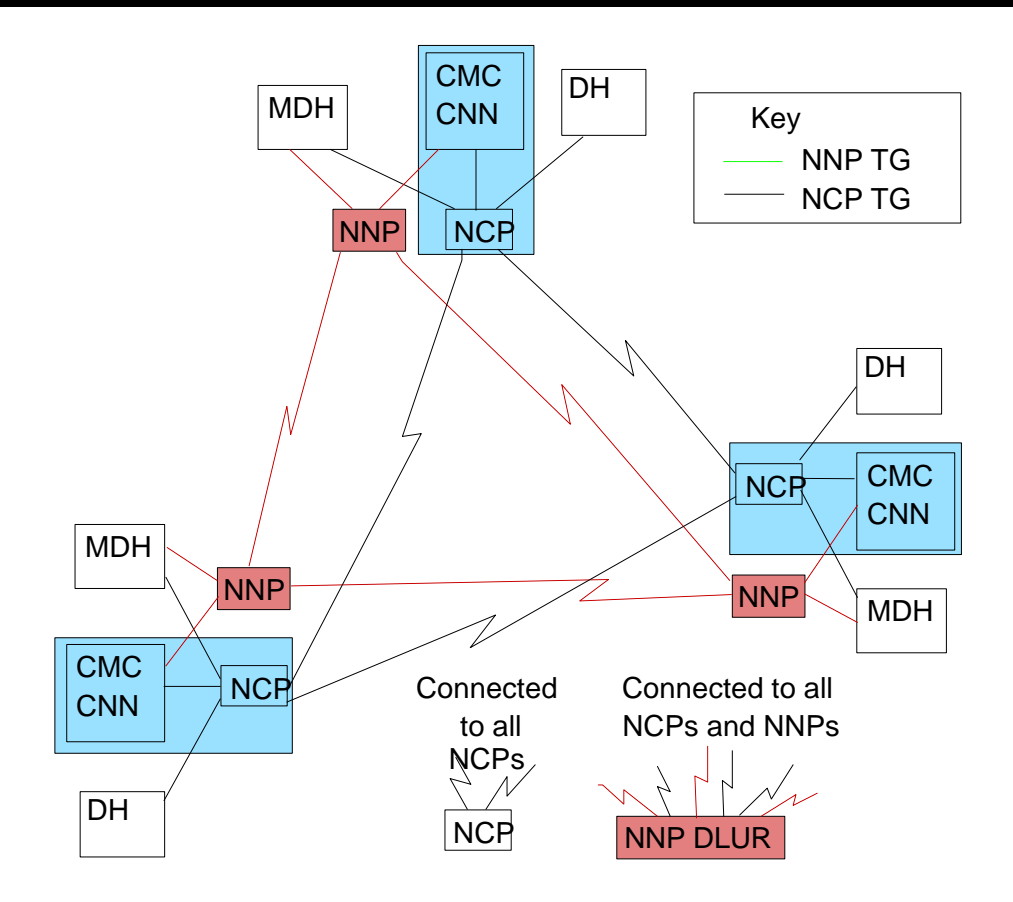

- VRTGs Used Between Data Centers (SSCP Takeover)
- **NNP Backbone Parallel To NCP Backbone** 
	- **Migration Data Host Traffic Moved To NNP Backbone**
	- Dependent LU Traffic Moved To NNP Backbone With DLUR

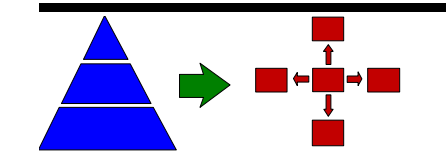

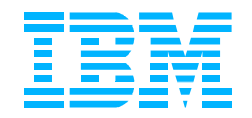

### **Session Traffic Analysis**

- **I** Identify Types of Links That Exist
- **Indentify Types of Sessions That Exist Instrust** 
	- **Sessions to Data Hosts**
	- Sessions to Migration Data Hosts
- **In Identify Preferred Session Paths** 
	- **Through NCP Backbone, or**
	- **Through NNP Backbone**
- **Determine Relative Weights of TGs**
- **Determine Actual TG Weights & Characteristics**
- **Determine APPN Link & COS Definitions Changes**

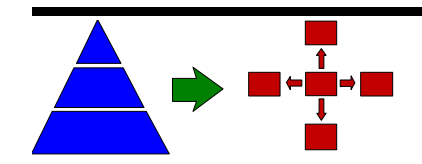

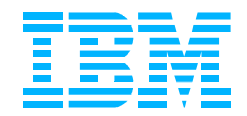

### **Identify Link Types**

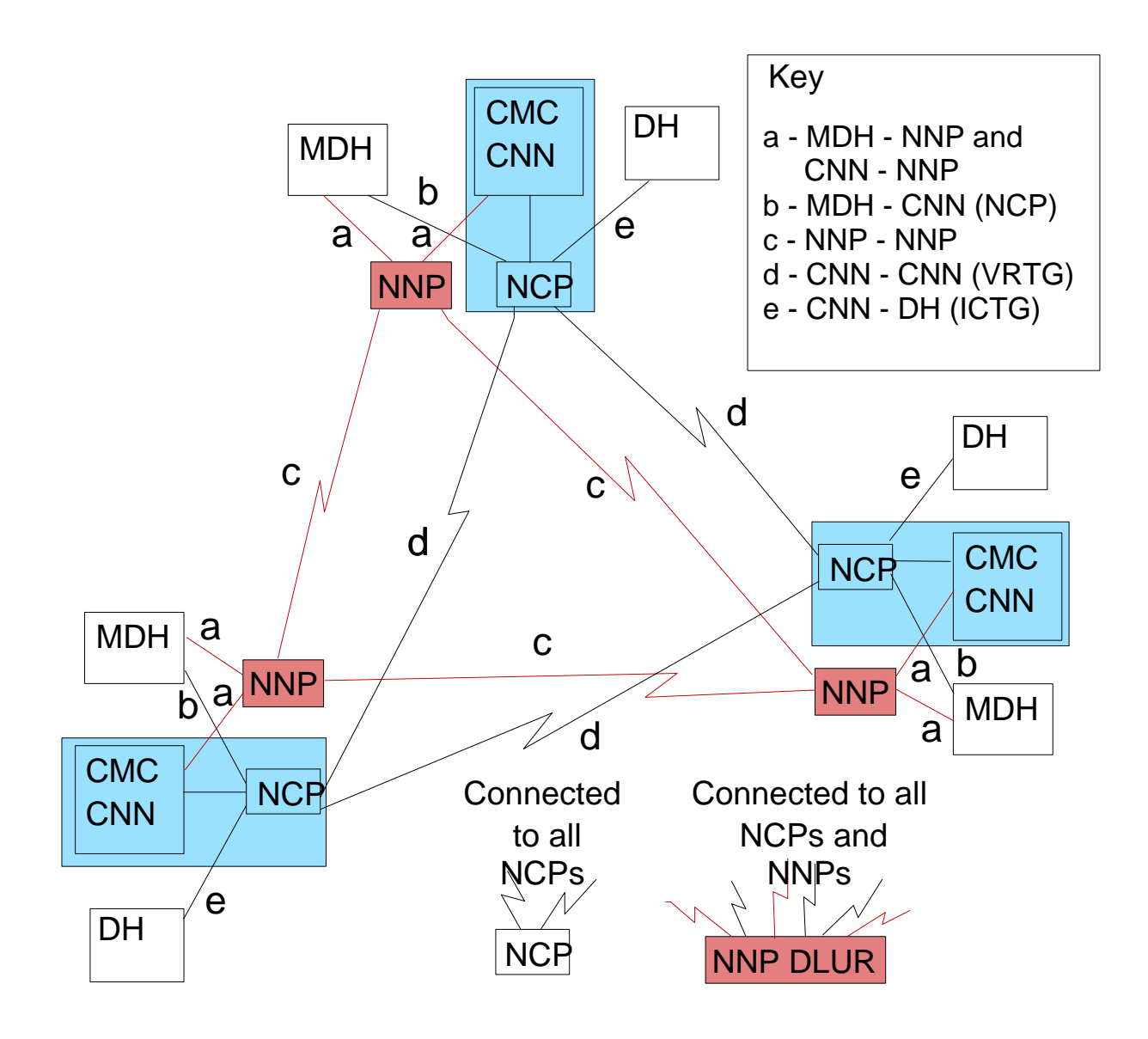

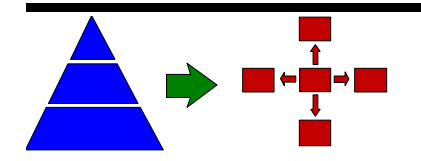

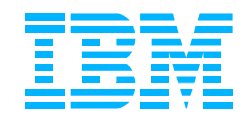

### **Identify Session Types**

#### **Data Host (DH) Sessions**

- DH to DH (No Change)
- **O** NCP LU to DH
- **O** DLUR LU to DH
- **APPC LU to DH**

#### **- Migration Data Host (MDH) Sessions**

- DH to MDH
- MDH to MDH
- NCP LU to MDH
- **O** DLUR LU to MDH
- APPC LU to MDH

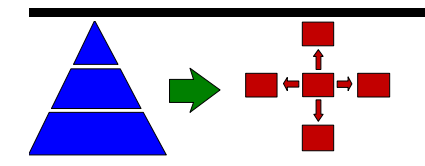

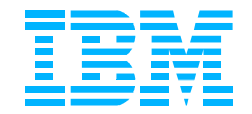

### **NCP LU to Data Host**

- **ICTG** will be used on either path
- VRTG path is clearly preferred
	- If same CMC owns NCP LU and link to DH; no VRTG on the session path

 $d < 2^*a + c$ 

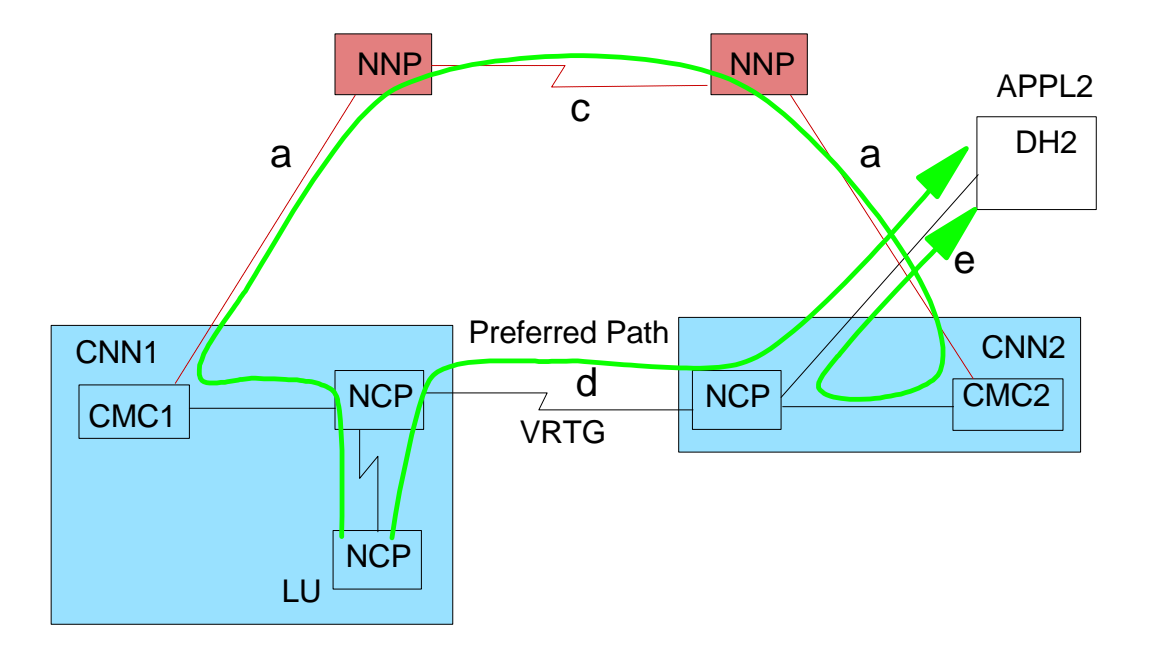

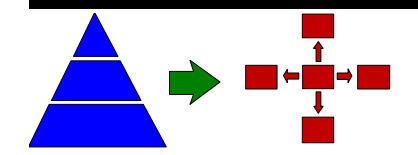

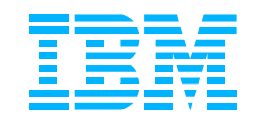

### **DLUR/APPC-LU-To-DH Preferred Path**

#### **DLUR (or APPC) LU to Data Host**

- **ICTG** will be used on either path
- NCP path is clearly preferred
	- Even if remote NCP is required
- $\bullet$  a < a + c

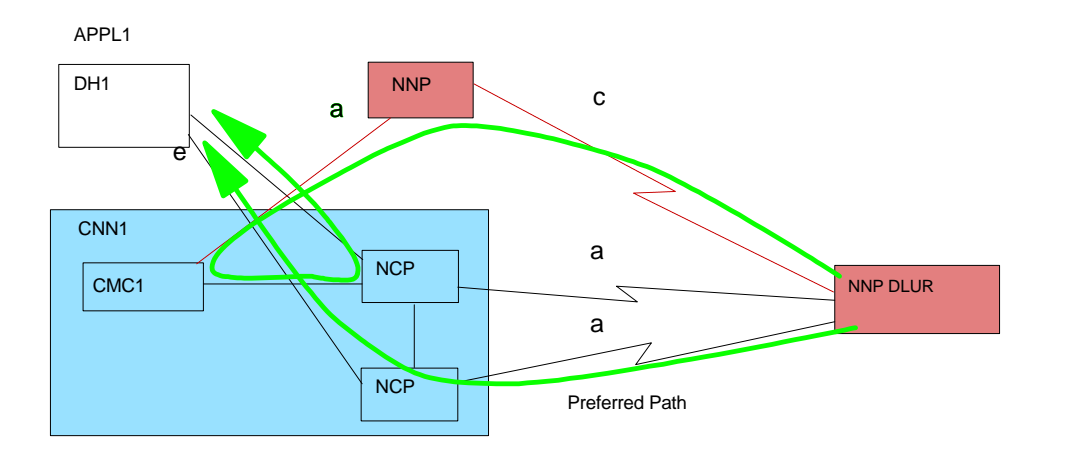

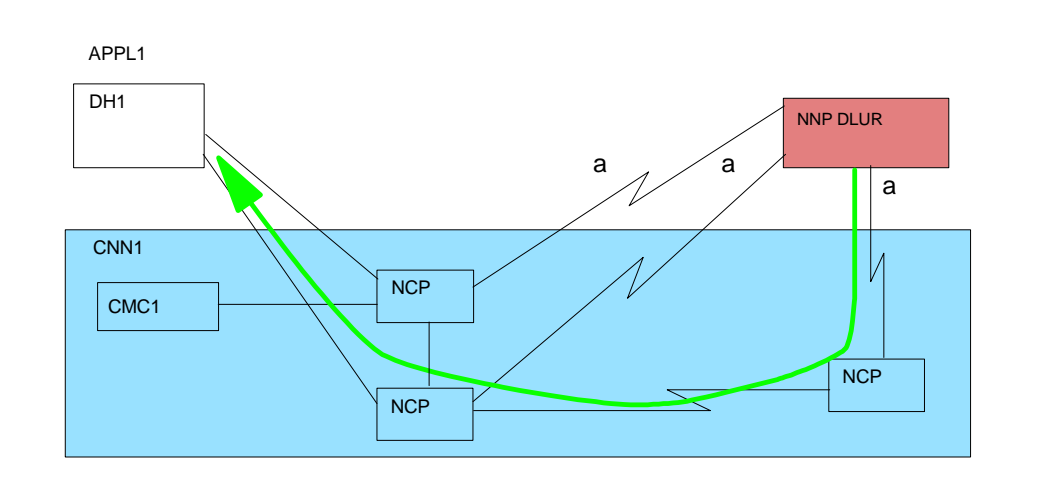

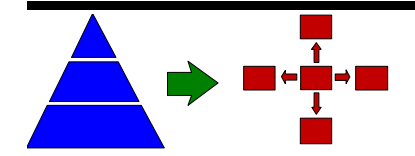

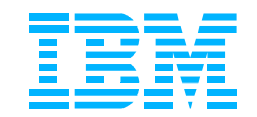

### **DH-To-MDH Preferred Path**

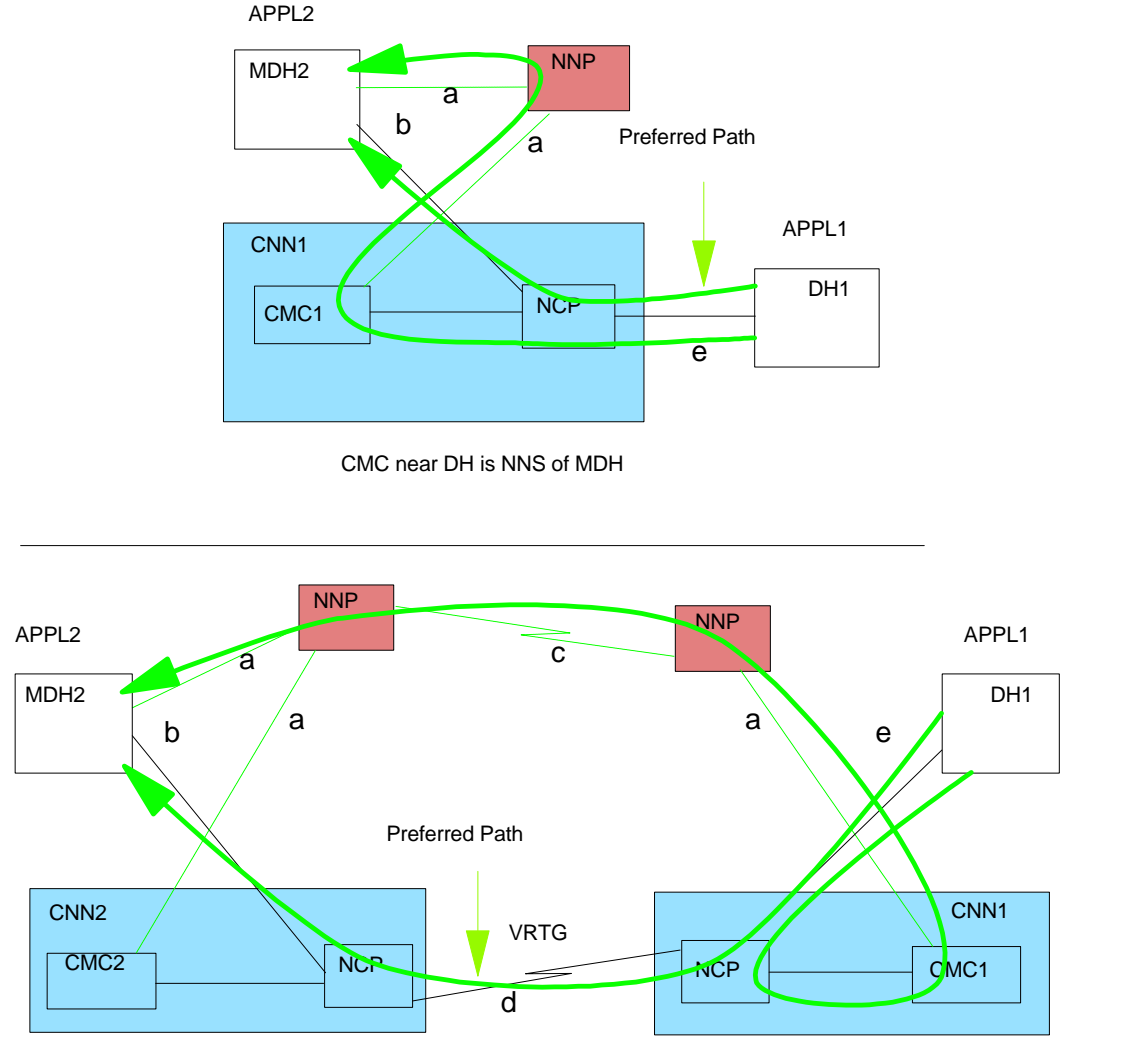

#### CMC near DH is not NNS of MDH

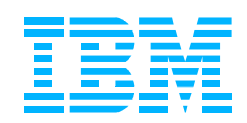

#### **Data Host to Migration Data Host**

- **ICTG** will be used on either path
- NCP path is clearly better
- $\bullet$  b + d < 2\*a + c AND b < 2\*a

### **MDH-To-MDH Preferred Path**

#### **- Migration Data Host to Migration Data Host**

- Neither path is clearly better
- Represents new session traffic
- Prefer path through NNPs
- $2^*a + c < 2^*b + d$  AND  $2^*a + c < 2^*b$

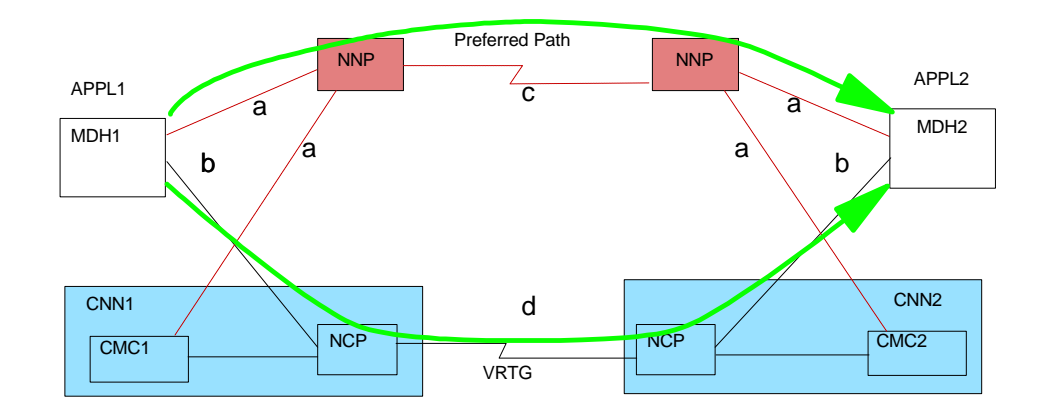

Different CMCs own the entry and exit NCPs

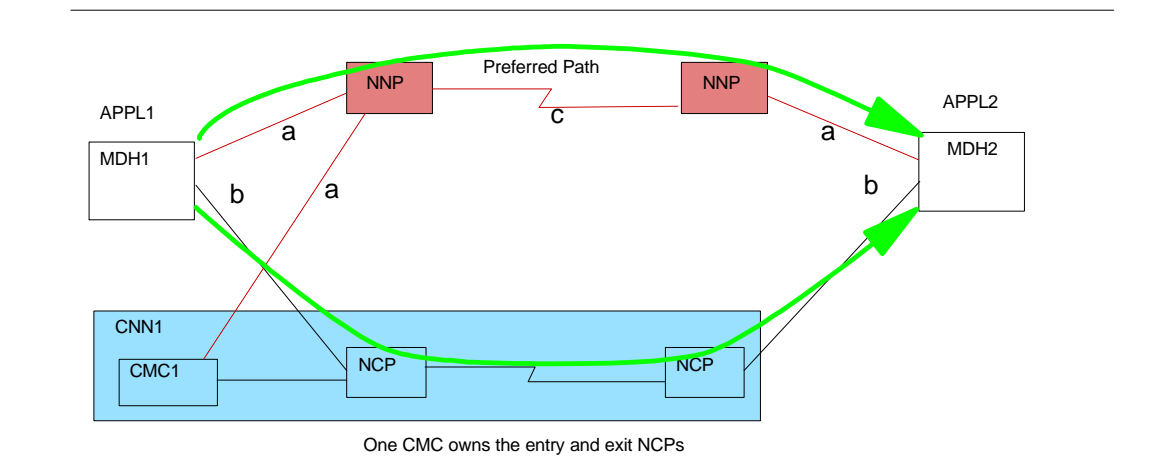

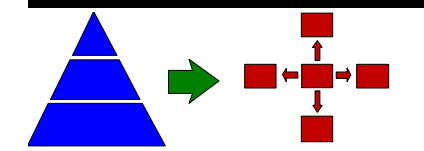

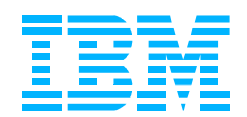

### **NCP-LU-To-MDH Preferred Path**

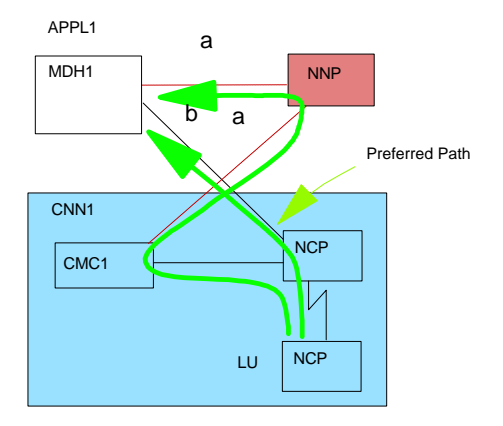

CMC of LU is NNS of MDH

#### **NCP LU to Migration Data Host**

- NCP path is clearly preferred
- $b < 2^*a$  AND  $b + d < 2^*a + c$

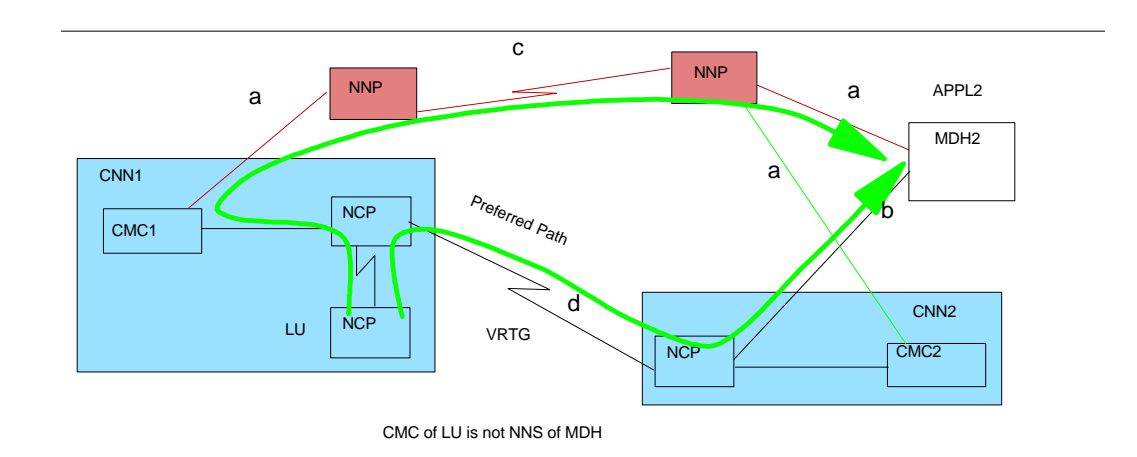

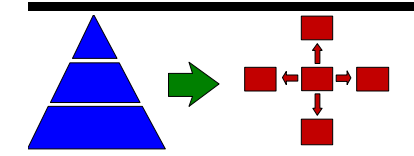

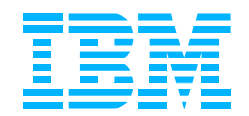

### **DLUR/APPC-LU-To-MDH Preferred Path**

#### **DLUR (APPC) LU to Migration Data Host**

- Neither path is clearly better
- Represents new session traffic
- **•** Preferred path is through NNP
- $a + c < a + b$

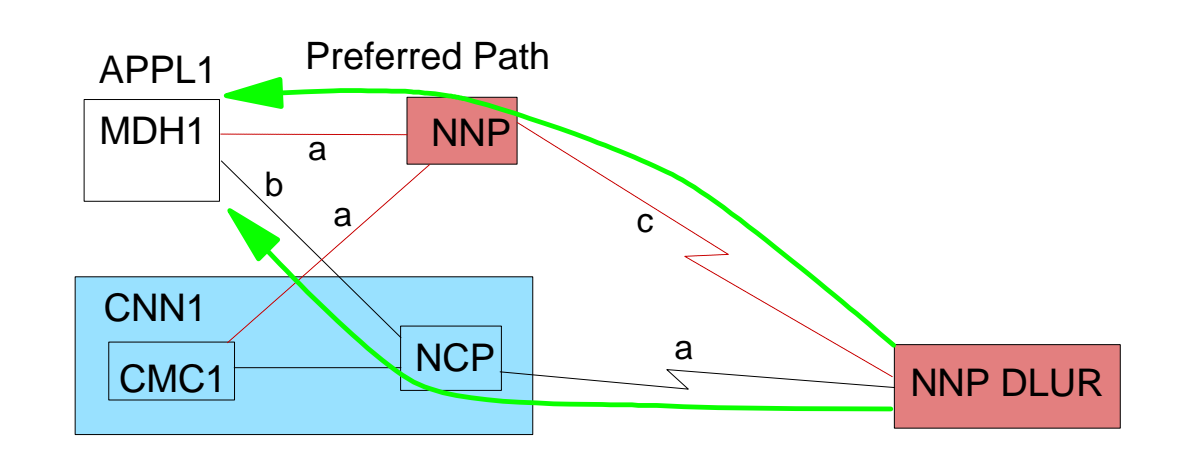

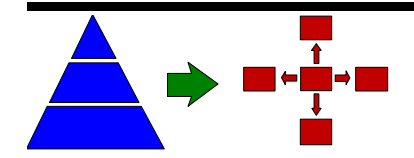

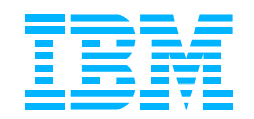

### **Relative Weights Of TGs**

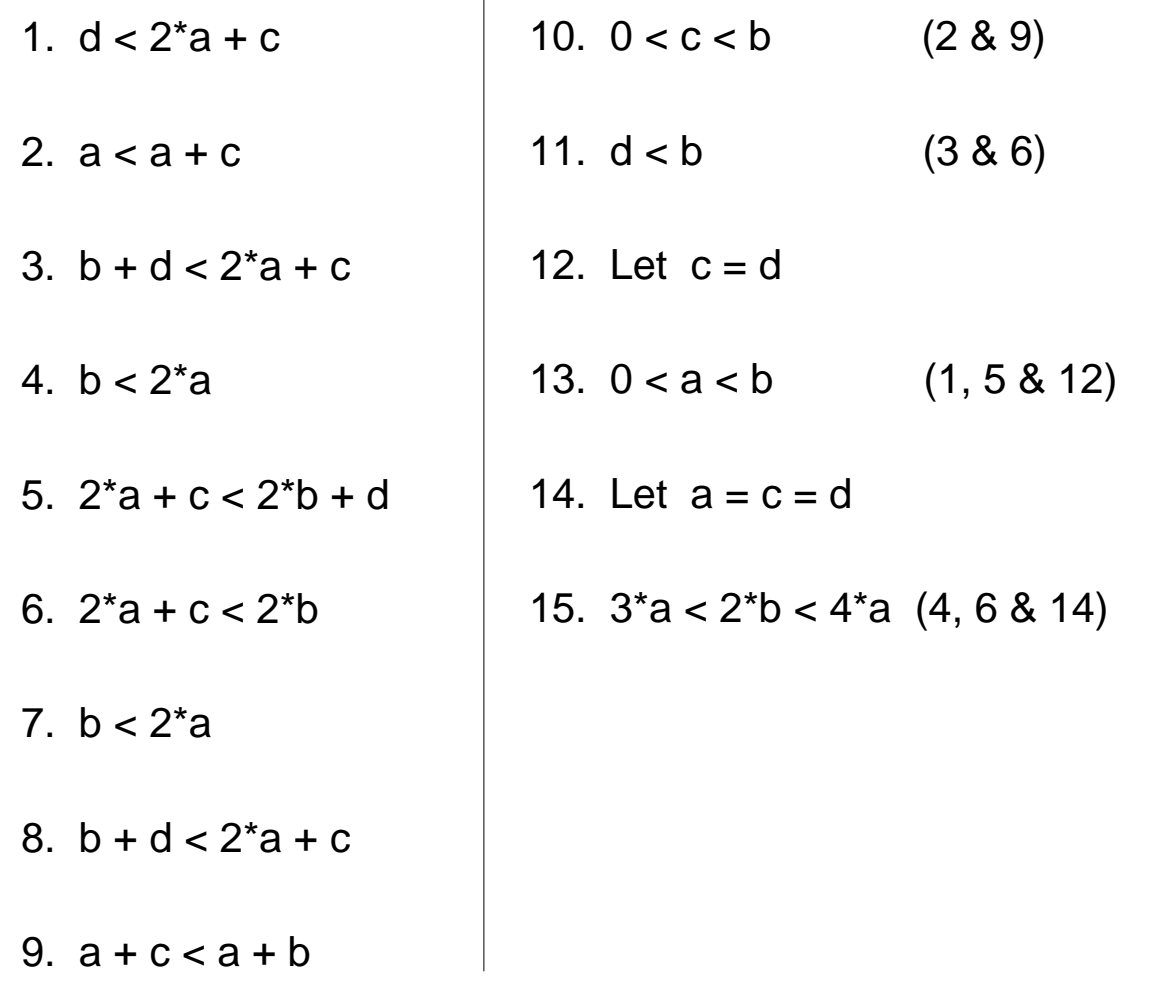

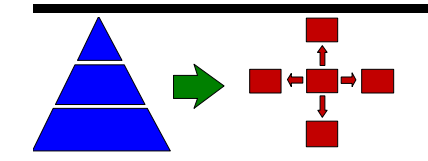

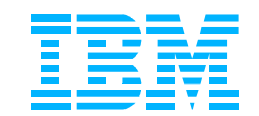

### **Actual TG Weights And Characteristics**

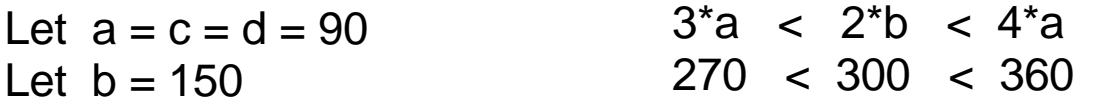

All links will have equal weight EXCEPT links from MDHs to CNN NCPs. Standard IBM TG Profiles (TGPs) can be used for ALL links. UPARM1 TG Characteristic is used on the MDH-to-NCP links to differentiate them. (The default value for UPARMs is 128.)

#### puname PU TGP=CHANNEL,UPARM1=150, ...

Remember to code UPARM1=150 on BOTH SIDES of the link (NCP Major Node on the CNN side; Local SNA Major Node on the MDH Side).

Nodes also have weight. Use:

- Weight = 5 For Low Congestion/Route Resistance
- Weight = 10 For High Congestion/Route Resistance

Neither Will Affect Route Selection (Due To Total Weights)

■ Higher Weight For Congested Nodes, If Desired

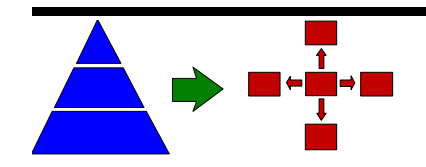

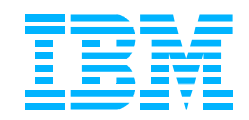

### **Sample APPN COS Definition**

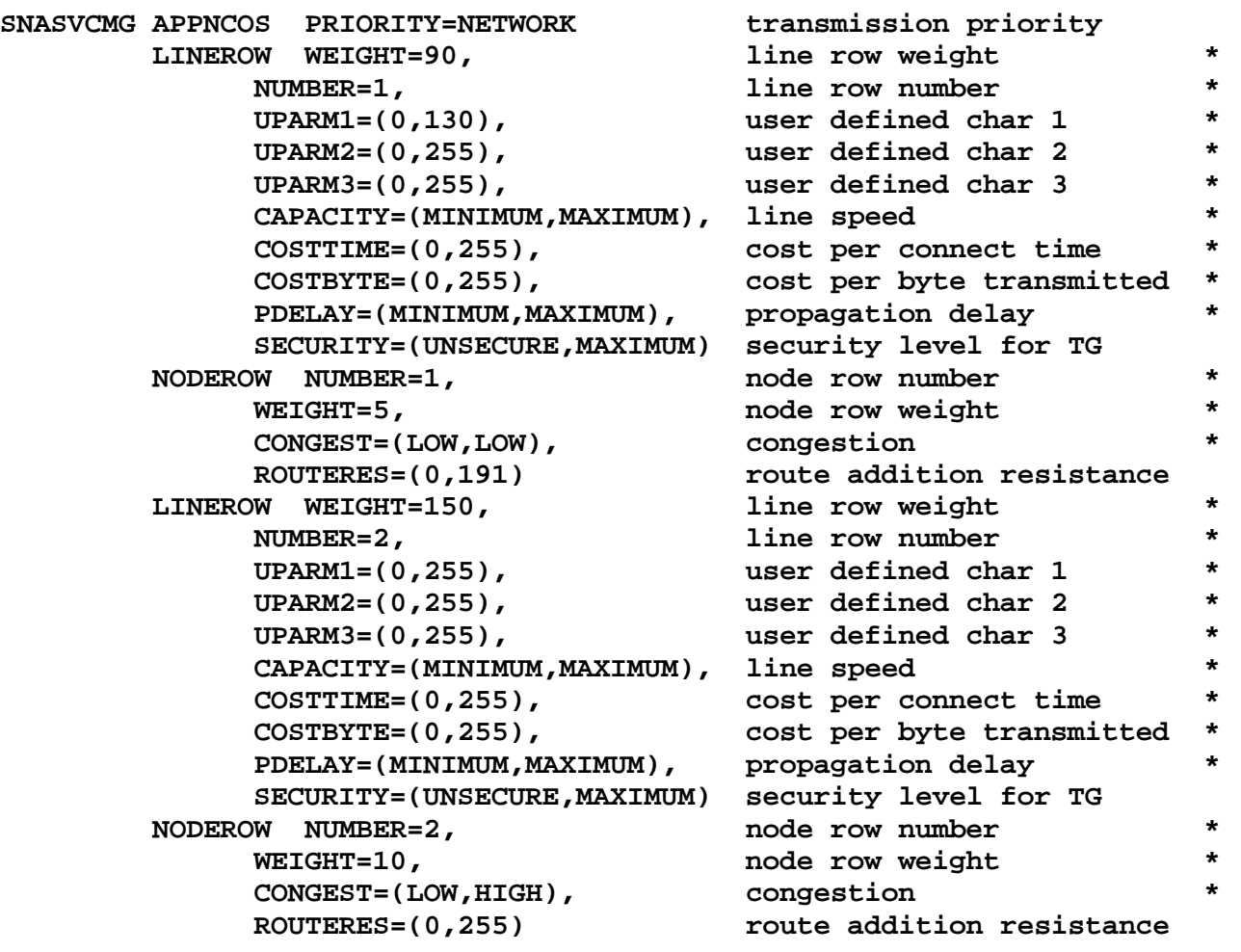

NOTE: Only the SNASVCMG APPN COS definition is shown. Similar definitions are needed for other APPN COS definitions.

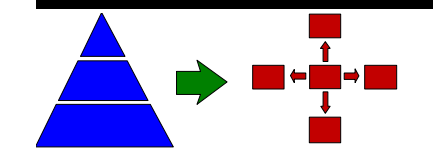

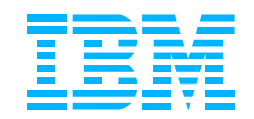

### **Debug Aids: DISPLAY TOPO**

#### **Node & Link Information Can** Be Displayed

- Nodes: Any NN In TOPO DB; Adjacent ENs
- **C** Links: Any NN-NN Link In TOPO DB; Adjacent EN Links
	- $\triangleright$  All EN Links, If EN Registers TGVs to VTAM (NNS)

#### **• Weights Can Be Displayed** Too!

• Only if APPNCOS= Operand Is Specified On Command

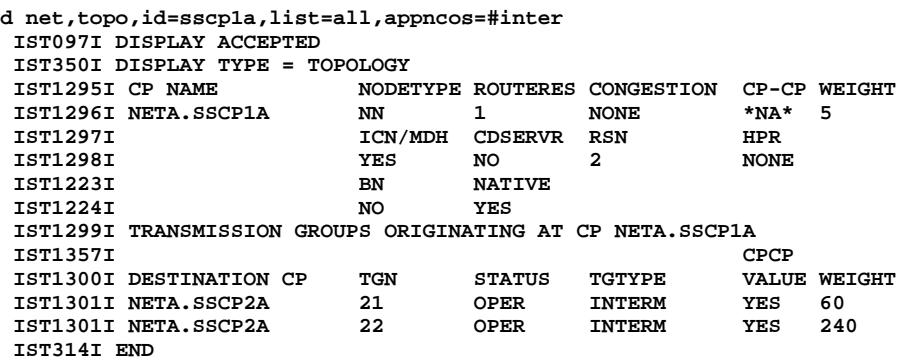

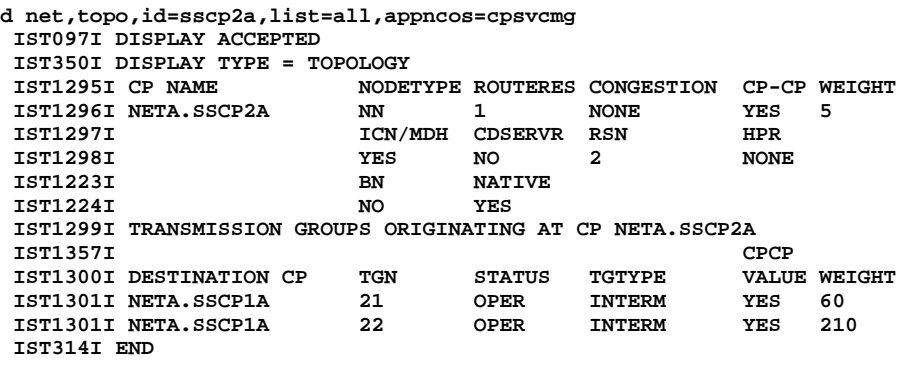

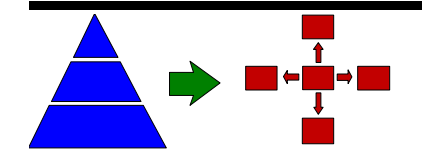

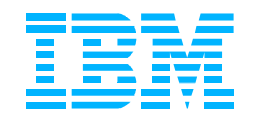

### **Debug Aids: DISPLAY APING**

#### **Use To Test:**

- **•** If Connectivity Exists
- Estimated Response Time
- Session Path That Will Be Used
- APING is LOGMODE Specific

#### **Target Resource Must** Support APING

- **VTAM's SSCP/CP Name**
- **Other APPN CP Names**
- Session Path May Differ For Other Resources
	- Even If On The Same Node
	- **If SSCPORD=PRIORITY, And**
	- **Prior Routing History Exists**

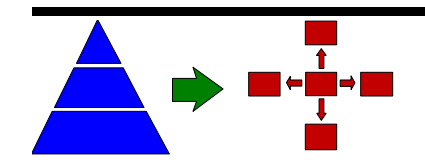

**d net,aping,id=sscp2a,logmode=interact IST097I DISPLAY ACCEPTED IST1489I APING SESSION INFORMATION IST1490I DLU=NETA.SSCP2A SID=EAABEEC3115D5195 IST933I LOGMODE=INTERACT, COS=\*BLANK\* IST875I APPNCOS TOWARDS SLU = #INTER IST1460I TGN CPNAME TG TYPE HPR**<br>**IST1461I 21 NETA.SSCP2A APPN** \*NA\* **IST1461I 21 NETA.SSCP2A IST314I END IST1457I VTAM APING VERSION 2R33 (PARTNER TP VERSION 2R33) IST1490I DLU=NETA.SSCP2A SID=EAABEEC3115D5195 IST1462I ECHO IS ON IST1463I ALLOCATION DURATION: 181 MILLISECONDS IST1464I PROGRAM STARTUP AND VERSION EXCHANGE: 145 MILLISECONDS IST1465I DURATION DATA SENT DATA RATE DATA RATE IST1466I (MILLISECONDS) (BYTES) (KBYTE/SEC) (MBIT/SEC) IST1467I 111 200 1 0 IST1467I 96 200 2 0 IST1468I TOTALS: 207 400 1 0 IST1469I DURATION STATISTICS: IST1470I MINIMUM = 96 AVERAGE = 103 MAXIMUM = 111 IST314I END d net,aping,id=sscp2a,logmode=interact IST097I DISPLAY ACCEPTED IST1489I APING SESSION INFORMATION IST1490I DLU=NETA.SSCP2A SID=EAABEEC3115E2591 IST933I LOGMODE=INTERACT, COS=\*BLANK\* IST1458I ORIGIN ADJSUB VR TP ER REVERSE ER IST1459I 1 2 4 0 1 5 IST314I END IST1457I VTAM APING VERSION 2R33 (PARTNER TP VERSION 2R33) IST1490I DLU=NETA.SSCP2A SID=EAABEEC3115E2591 IST1462I ECHO IS ON IST1463I ALLOCATION DURATION: 480 MILLISECONDS IST1464I PROGRAM STARTUP AND VERSION EXCHANGE: 237 MILLISECONDS IST1465I DURATION DATA SENT DATA RATE DATA RATE IST1466I (MILLISECONDS) (BYTES) (KBYTE/SEC) (MBIT/SEC) IST1467I 176 200 1 0 IST1467I 148 200 1 0 IST1468I TOTALS: 324 400 1 0 IST1469I DURATION STATISTICS: IST1470I MINIMUM = 148 AVERAGE = 162 MAXIMUM = 176 IST314I END**

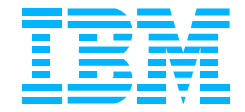